# <span id="page-0-0"></span>Transformation Models

An Introduction

Lucas Kook University of Zürich

#### Regression in a classical sense

$$
Y_i = \alpha + \beta x_i + \varepsilon_i, \; \varepsilon_i \stackrel{\text{iid}}{\sim} \mathsf{N}(0, \sigma^2)
$$

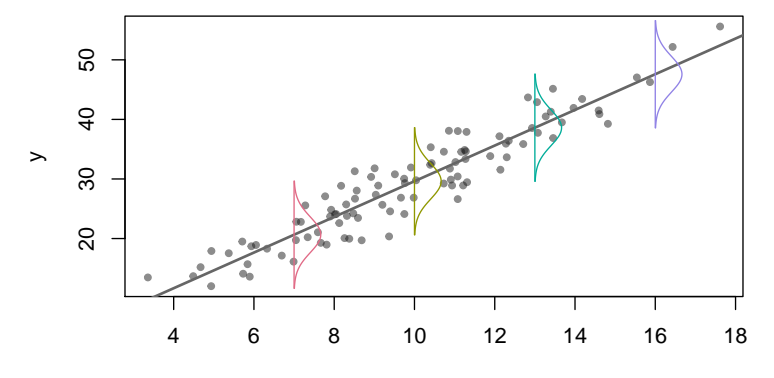

x

#### Regression in a classical sense

A different perspective: 
$$
f_{Y|X=x}(y|x) = \phi\left(\frac{y-\alpha-\beta x}{\sigma}\right)
$$

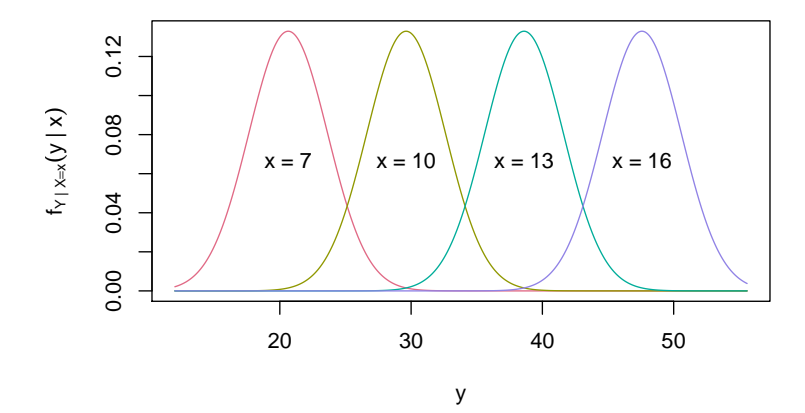

#### Regression in a classical sense

Yet another scale: 
$$
\mathbb{P}(Y \leq y | x) = F_{Y | X = x}(y | x) = \Phi\left(\frac{y - \alpha - \beta x}{\sigma}\right)
$$

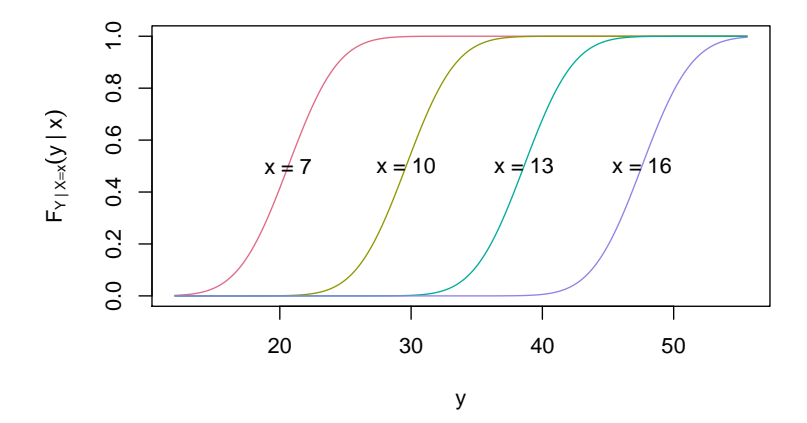

#### Where classical regression breaks down

So how does one tackle a problem like this?

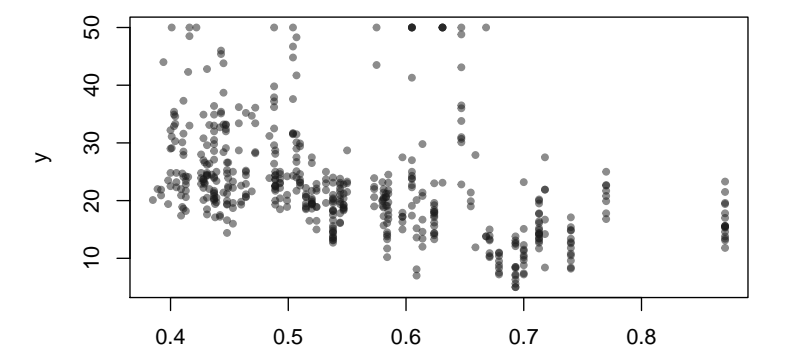

x

## A note on classical regression

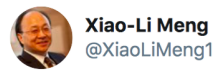

The term "regression" reflects statisticians' modesty, and perhaps also our regrets? We should not have started statistical modeling with regression, for it confuses probabilistic model fitting with deterministic line/curve fitting, building wrong intuitions for generations.

7:48 am · 1 Oct 2019 · Twitter for iPhone

Source: twitter.com/XiaoLiMeng1

 $\checkmark$ 

#### Perspectives on regression

Linear models:

$$
\mathbb{E}\left(\left. Y \middle| \boldsymbol{X}=\boldsymbol{x}\right.\right)=\boldsymbol{x}^{\top}\boldsymbol{\beta}
$$

Generalized linear models:

$$
g\left(\mathbb{E}\left(\left.Y\right| \boldsymbol{X}=\boldsymbol{x}\right)\right)=\boldsymbol{x}^{\top}\boldsymbol{\beta}
$$

Transformation models:

$$
F_Y(y|\mathbf{x}) = F_Z(h_Y(y|\mathbf{x}))
$$

#### Transformation models

 $F_Y(y|\mathbf{x}) = F_Z(h_Y(y|\mathbf{x}))$ 

 $F_Y$  (Complex) conditional distribution of the response  $F<sub>z</sub>$  (Simple) error distribution  $h<sub>Y</sub>$  (Flexible) transformation function

#### Motivation: Regression

Everything is in the conditional distribution function!

$$
\mathbb{P}\left(\left.Y\leq y\right|\boldsymbol{X}=\boldsymbol{x}\right)=\digamma_{Y\mid\boldsymbol{X}=\boldsymbol{x}}\left(y\middle|\boldsymbol{x}\right)
$$

#### Q1: How do changes in  $x$  propagate to  $y$ ?

- Q2: How can we estimate  $\hat{\digamma}_{Y|\boldsymbol{X}=\boldsymbol{x}}$  from data?
- Q3: Why model on the scale of the cdf?

#### The linear model as a transformation model

Starting from  $Y$ | $\boldsymbol{x} \stackrel{\text{i.i.d.}}{\sim} \text{N}\left(\alpha + \boldsymbol{x}^\top \beta, \sigma^2 \right)$  we have

$$
\mathbb{P}\left(Y \leq y | \boldsymbol{X} = \boldsymbol{x}\right) = \Phi\left(\frac{y - \alpha - \boldsymbol{x}^{\top}\boldsymbol{\beta}}{\sigma}\right).
$$

**Identify** 

$$
F_Z = \Phi
$$
  

$$
h_Y(y|\mathbf{x}) = y/\sigma - \alpha/\sigma - \mathbf{x}^\top \beta/\sigma
$$
  

$$
= \vartheta_1 + \vartheta_2 \mathbf{y} - \mathbf{x}^\top \tilde{\boldsymbol{\beta}}
$$

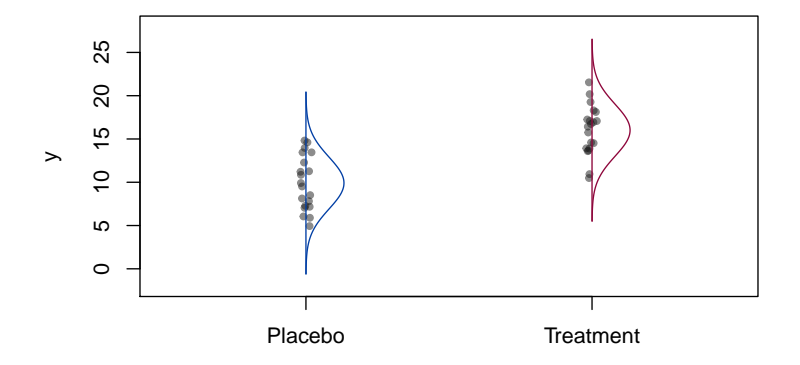

Continuous response Y and one binary treatment indicator  $x \in \{0, 1\}$ :

$$
F_{Y|X=x}(y|x=0) = F_Z(h(y))
$$
  

$$
h(y) = F_Z^{-1} (F_{Y|X=x}(y|x=0))
$$
  

$$
Z = h(y) \text{ is the transformed r.v.}
$$

Now assume

$$
F_{Y|X=x}(y|x=1)=F_Z(h(y)-\beta)
$$

$$
f_{Y|X=X}(y|x)=\phi(h(y)-\tilde{\beta}x)h'(y)
$$

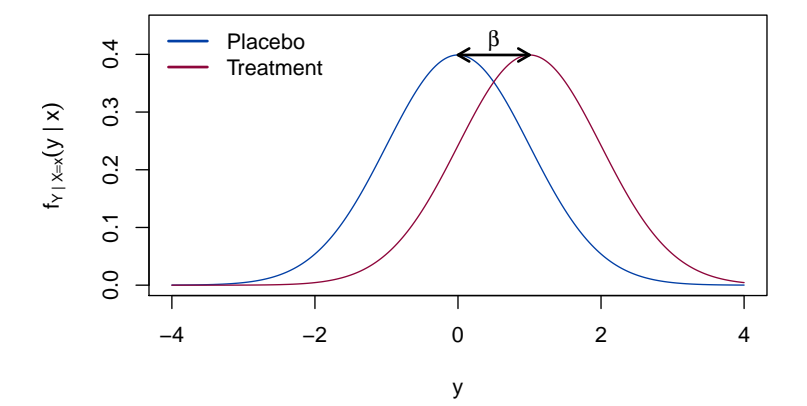

$$
F_{Y|X=x}(y|x)=\Phi(h(y)-\tilde{\beta}x)
$$

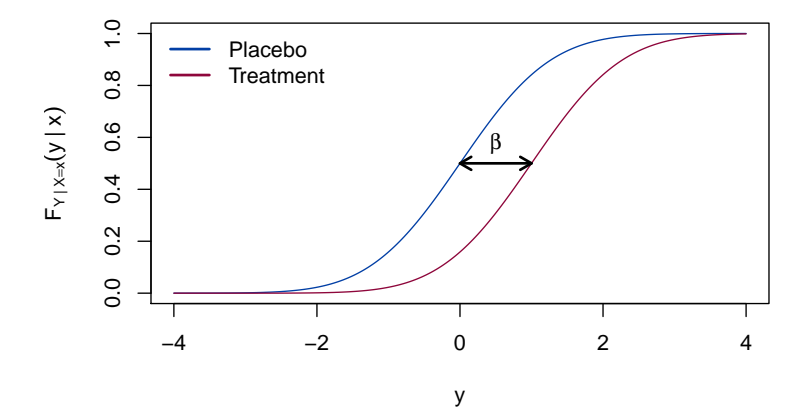

Now  $F_z = \Phi$  determines the interpretational scale of  $\tilde{\beta}$ :

$$
\mathbb{E}(h(y) | x = 1) - \mathbb{E}(h(y) | x = 0) = \tilde{\beta}
$$

**Since** 

$$
(h(y)|x = 0) \sim N(0, 1)
$$
 and  

$$
(h(y)|x = 1) \sim N(\tilde{\beta}, 1)
$$

Now  $F_z = \Phi$  determines the interpretational scale of  $\tilde{\beta}$ .

$$
\mathbb{E}(h(y) | x = 1) - \mathbb{E}(h(y) | x = 0) = \tilde{\beta}
$$

#### **Since**

$$
(h(y)|x = 0) \sim N(0, 1)
$$
 and  

$$
(h(y)|x = 1) \sim N(\tilde{\beta}, 1)
$$

Bonus:  $\mathbb{E}(Y|x=1) - \mathbb{E}(Y|x=0) = \beta$  if  $h(y)$  affine

```
set.seed(24101968)
n <- 20; beta <- 2
x \leq -\text{rep}(c(0, 1), \text{ each } = 10)y \le -10 + x * \text{beta} + \text{rnorm}(n, \text{sd} = 0.5)\text{coeff}(m0 \leq -\text{stats}::lm(y \sim x))## (Intercept) x
## 9.76 2.44
\text{coeff}(m1 \leq -\text{tram}:LM(y \times x), \text{ with\_baseline} = \text{TRUE})## (Intercept) y x
## -21.34 2.19 5.34
```
#### Q: How do we arrive at the same coefficients?

October 10, 2019 [Transformation Models](#page-0-0) **Page 17** According to the United States Page 17

```
Since \tilde{\alpha} = -\alpha/\sigma and \tilde{\beta} = \beta/\sigma
```

```
\text{coeff}(m1, \text{ with\_baseline} = \text{TRUE}) [-2] /
         \text{coeff}(m1, \text{ with\_baseline} = \text{TRUE}) [2] \star c(-1, 1)
## (Intercept) x
## 9.76 2.44
```
But why favor Lm over lm?

- $-$  1m() estimates  $\hat{\sigma}^2$  and  $\hat{\boldsymbol{\beta}}$  separately via REML
- $-$  1m() cannot deal with any form of censoring

Affine baseline transformations are very restrictive!

$$
h_Y(y|\mathbf{x}) = \vartheta_1 + \vartheta_2 \mathbf{y} - \mathbf{x}^\top \tilde{\boldsymbol{\beta}}
$$

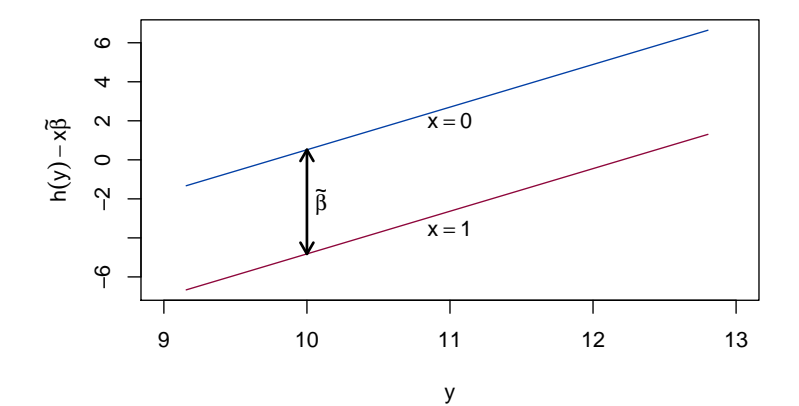

#### Beyond the linear model: Box-Cox type models

Allow  $h(y)$  to be more flexible, e.g. a basis expansion

$$
h(y; \vartheta) = \boldsymbol{a}(y)^{\top} \vartheta
$$

```
m2 \leq - BoxCox(cmedv \sim chas, order = 6, data = BostonHousing2,
           extrapolate = TRUE)
coef(m2, with_baseline = TRUE)
## Bs1(cmedv) Bs2(cmedv) Bs3(cmedv) Bs4(cmedv) Bs5(cmedv) Bs6(cmedv)
## -1.262 -0.737 -0.213 0.873 0.873 1.097
## Bs7(cmedv) chas1
## 1.322 0.638
```

$$
F_{Y|X=x}(y|X) = F_Z\left(h(y) - X^{\top}\beta\right)
$$

$$
= \Phi\left(\mathbf{a}(y)^{\top}\vartheta - \mathbf{x}^{\top}\beta\right)
$$

#### Beyond linear baseline transformations

$$
h_Y(y|\text{chas}) = \mathbf{a}(y)^\top \vartheta - \beta \cdot \text{chas}
$$

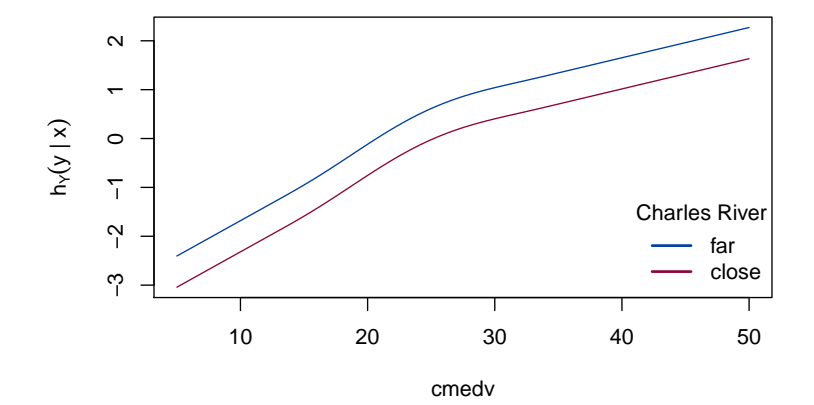

#### Beyond linear baseline transformations

$$
f_Y(y|\text{chas}) = \phi\left(\mathbf{a}(y)^\top \boldsymbol{\vartheta} - \beta \cdot \text{chas}\right) \mathbf{a}'(y)^\top \boldsymbol{\vartheta}
$$

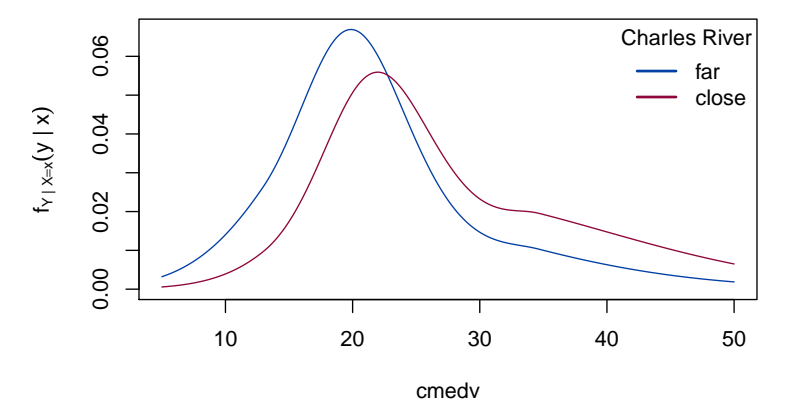

**Beyond** 
$$
F_Z(z) = \Phi(z)
$$

Interpretational scale of  $\beta$  changes with  $F_Z$ :

$$
\Phi(z) \qquad \beta \text{ difference in expectation}
$$
\n
$$
F_{\text{SL}}(z) = \exp(\frac{z}{z}) \qquad \beta \text{ log odds ratio}
$$
\n
$$
F_{\text{MEV}}(z) = 1 - \exp(-\exp(z)) \qquad \beta \text{ log hazard ratio}
$$
\n
$$
F_{\text{Gumbel}}(z) = \exp(-\exp(-z)) \qquad \beta \text{ log Lehmann alternative}
$$

#### Back to the beginning

$$
F_{Y|X=x}(y|x) = F_{\text{SL}}(h(y) + \beta x)
$$

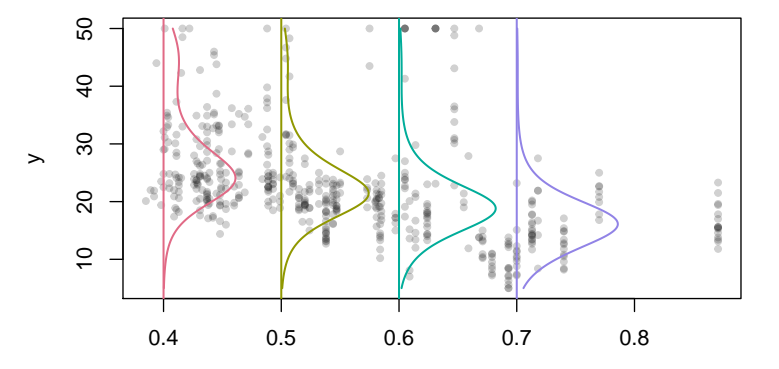

x

## Back to the beginning

$$
F_{Y|X=x}(y|x) = f_{\text{SL}}(h(y) + \beta x) h'(y)
$$

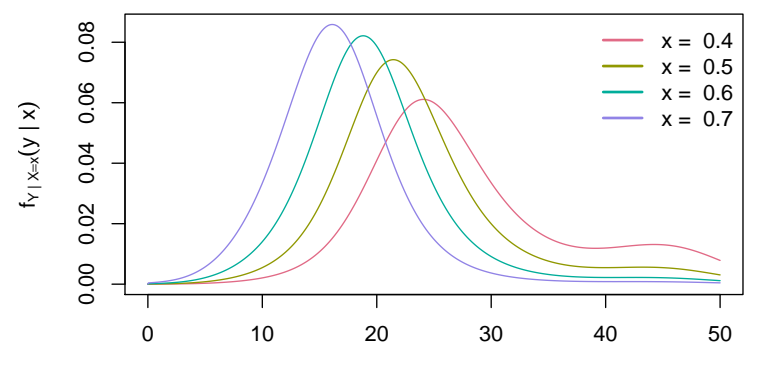

y

## Back to the beginning

 $h_Y(y|x) = h(y) + \beta x$ 

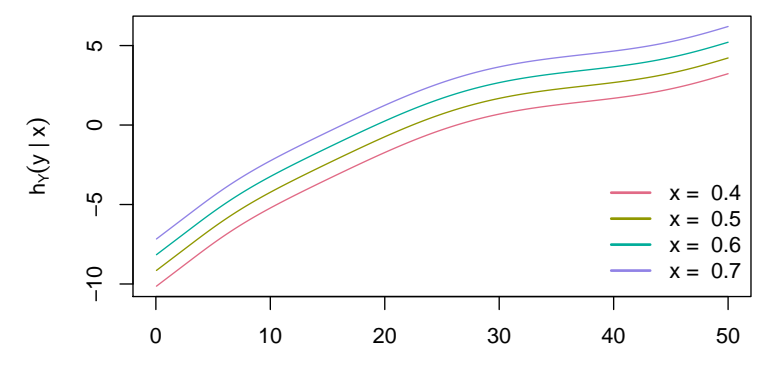

y

#### Connection to Flow-based methods

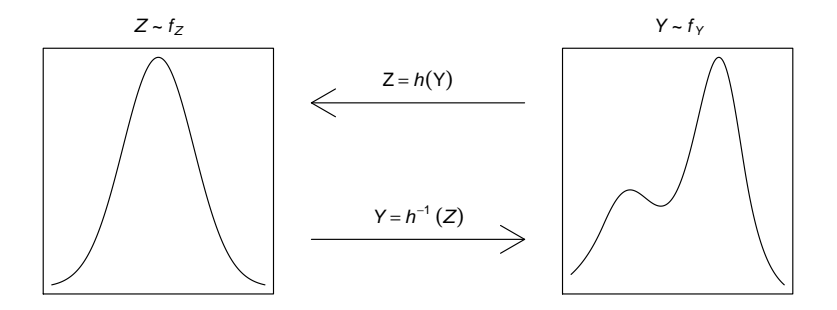

#### Outlook: Beyond stratified linear transformation models

- $-$  Conditional transformation models  $\{mlt\}$  (TH)
- Transformation mixed models {tramm} (BT)
- Count-transformation models {cotram} (SS)
- Regularized transformation models {tramnet} (LK)
- $-$  Transformation trees and random forests { $trtf$ } (TH)
- Transformation boosting machines {tbm} (TH)
- Multivariate transformation models (LB)

## Acknowledgements

#### Torsten Hothorn

Muriel Buri Luisa Barbanti Sandra Sigfried Balint Tamasi Beate Sick

## <span id="page-29-0"></span>[Appendix](#page-29-0)

#### Basis Expansions

Trams are parametrized using Bernstein Polynomials.

$$
b_{\nu,n}(y) = \binom{n}{\nu} y^{\nu} (1-y)^{n-\nu}, \quad \nu = 0, \ldots, n
$$

$$
h_Y(y) = a_{\text{Bs},p}(y)^{\top} \vartheta
$$

- $-$  Monotonicity constraint nicely translates into  $\boldsymbol{D}^{(1)} \vartheta \geq 0$
- Taking derivatives is easy, i.e. to compute  $f_Y(y)$
- Direct connection to the Beta distribution
- Computational convenience

## Basis Expansions

$$
b_{\nu,n}(y) = {n \choose \nu} y^{\nu} (1-y)^{n-\nu}, \quad \nu = 0, \ldots, n
$$

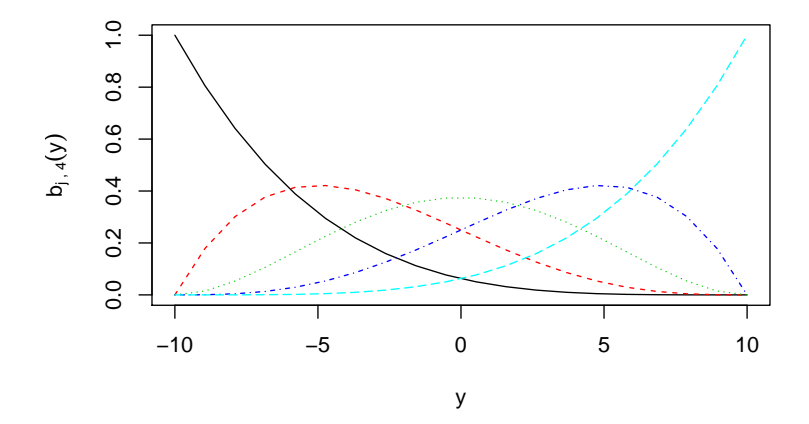

### Interpretational scales induced by  $F_Z$

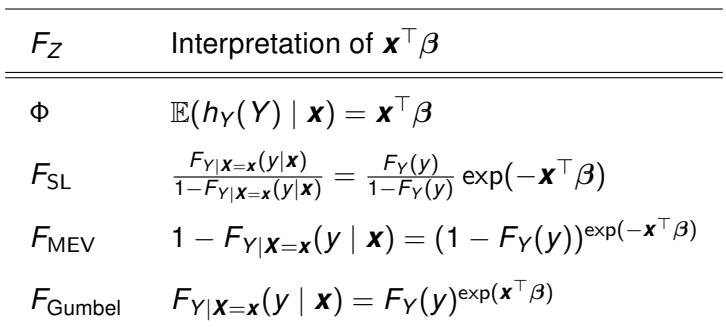

### Beyond shift effects

Stratum variables and response varying effects

$$
h_Y(y|\mathbf{s}, \mathbf{x}) = h_Y(y|\mathbf{s}) - \mathbf{x}^\top \boldsymbol{\beta}
$$

m3 <- BoxCox(cmedv | chas  $\degree$  1, order = 6, data = BostonHousing2, extra

- Binary stratum variable: Separate baseline trafos
- Continuous strata: response varying effect

Beyond shift effects

 $h_Y(y|chas)$ 

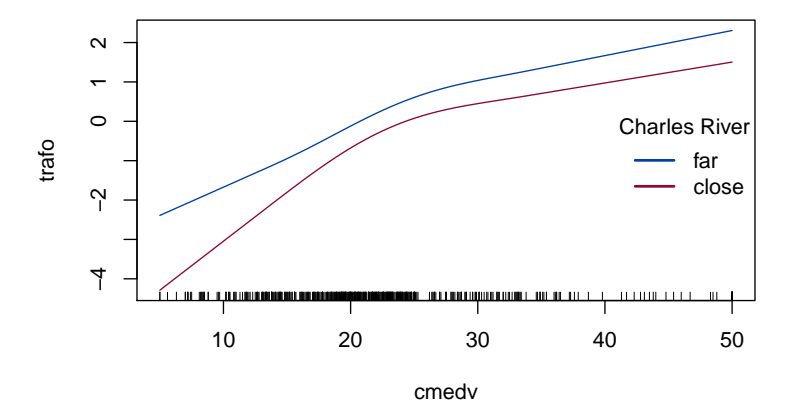

## Beyond shift effects

$$
f_Y(y|\text{chas}) = \phi(h_Y(y|\text{chas})) h'_Y(y|\text{chas})
$$

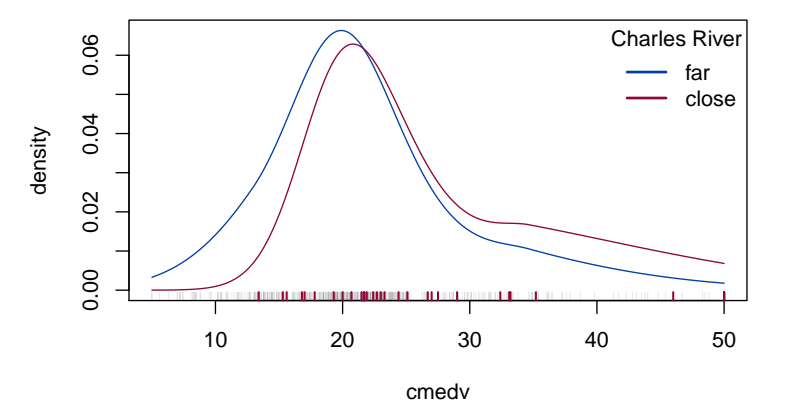